# www.redruralnacional.es Nueva web de la RRN

#### **Una herramienta de comunicación para el Desarrollo Rural**

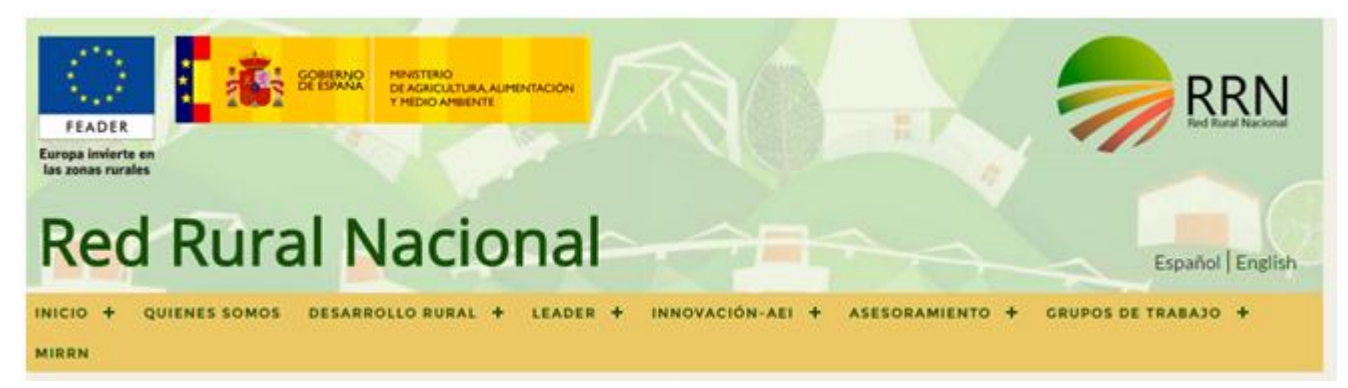

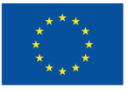

Unión Europea Fondo Europeo Agrícola de Desarrollo Rural .<br>Europa invierte en las zonas rurales

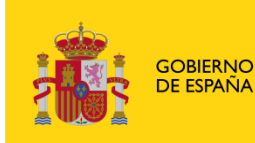

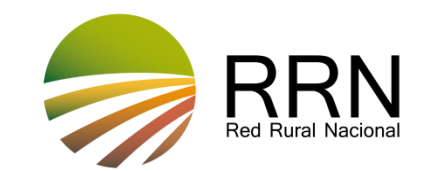

# Nueva web de la RRN

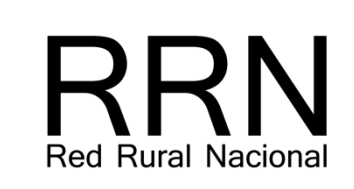

MAPA DE PDR Y CONVOCATORIAS DE AYUDA

**Noticias** 

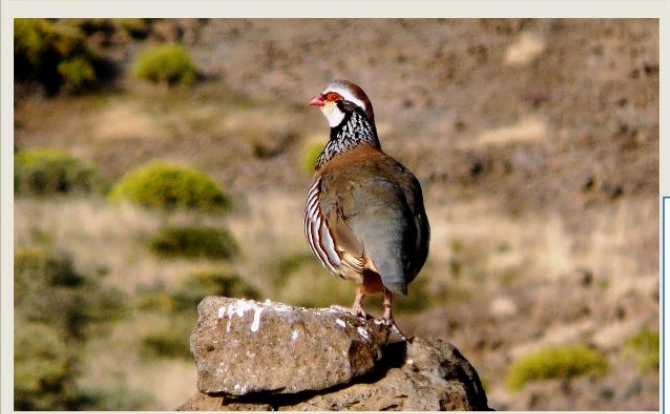

Recuperar la perdiz en España El 30 de marzo se ha celebrado en Madrid la Jornada Científico-Divulgativa titulada "Problemáticas de la Gestión de la perdiz roja (Alectoris rufa) como Recurso Cinegético"

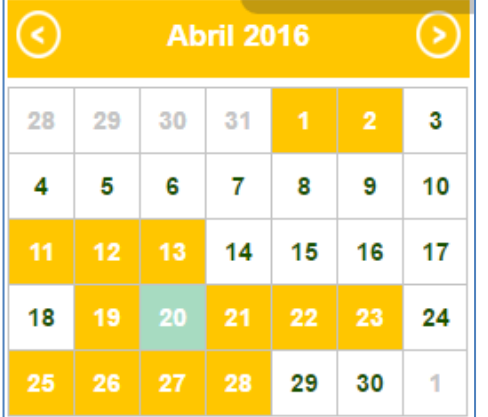

## **Portal web** Difusión de información sobre Desarrollo Rural

#### Publicaciones

RU A

**RURAL** 

 $\alpha$ <sup>-</sup>

#### Revista Desarrollo Rural y Sostenible Nº 28. Edición de primavera 2016

Nace el portal de la Red Rural Nacional, como medio de divulgación, enlace y comunicación de todos los agentes del medio rural.

▲ Descarga documento adjunto

#### Revista Desarrollo Rural y Sostenible Nº 27

Edición de invierno. 2016 En la cumbre del clima de París. 196 países firman un acuerdo histórico para favorecer la lucha contra el cambio climático.

▲ Descarga documento adjunto

#### Plan de Acción de la RRN 2014-2020

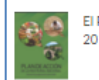

El Plan de Acción de la RRN establece el marco general de actuaciones para el período 2014-2020.

L Descarga documento adjunto

#### **Buscador de Socios**

Línea Innovación

Seleccionar

**Ambito** 

**PDR** Medida

Territorial

**BUSCAR** 

 $\mathbb{Z}$ 53

ö

O

 $\varphi$ 

 $\circ \not\heartsuit_{\lhd}$ 

Año convocatoria

En el siguiente buscador se pueden consultar las convocatorias de ayudas al desarrollo rural que se

han publicado en cada territorio en base a sus correspondientes PDR

Buscador de convocatorias

Seleccionar

Seleccionar

Texto

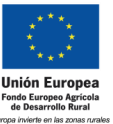

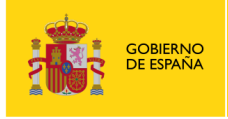

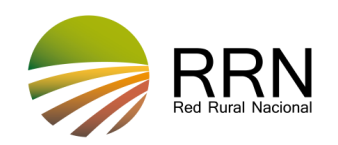

# Nueva web de la RRN

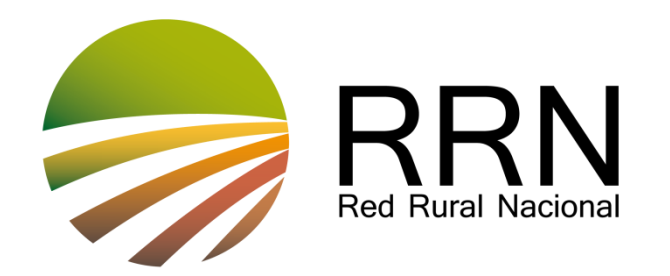

**Aplicaciones Web: Encuentro y comunicación entre actores del medio rural**

**FUNCIONALIDADES PARA AUTORIDADES DE GESTIÓN PDRs**

**Plataformas de acceso restringido donde pueden acceder las AAGG**

- **1. APLICACIÓN miRRN: Representantes de los miembros de la asamblea de la RRN (incluidos los representantes de las AAGG)**
- **2. APLICACIÓN DE PROYECTOS: AAGG, GAL y RRN**
- **3. APLICACIÓN DE PDRS: sólo AAGG y RRN**

### **Otras aplicaciones**

- **A. BUSCADOR DE SOCIOS**
- **B. APLICACIÓN INNOVACIÓN**
- **C. ASESORES AGRARIOS**
- **D. AREA DE GRUPOS DE ACCION LOCAL**
- **E. GRUPOS DE TRABAJO**

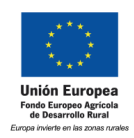

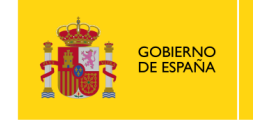

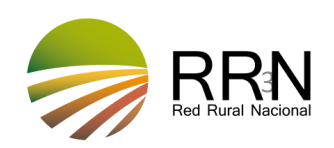

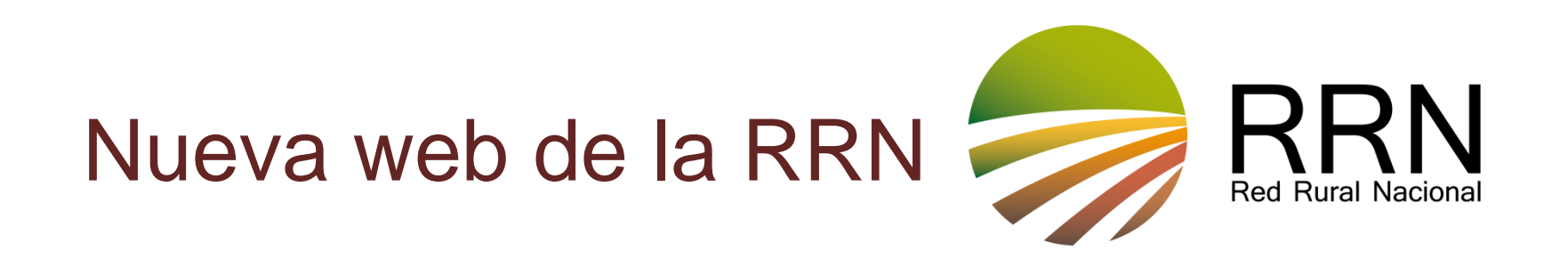

**1. MiRRN:** <http://www.redruralnacional.es/mirrn/inicio>

**Acceso para los representantes de los miembros de la asamblea de la RRN**

- $\rightarrow$  Funcionalidades:
	- **Plataforma de contacto entre los miembros de la asamblea de la RRN**

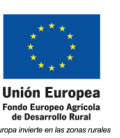

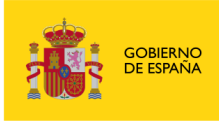

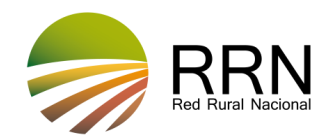

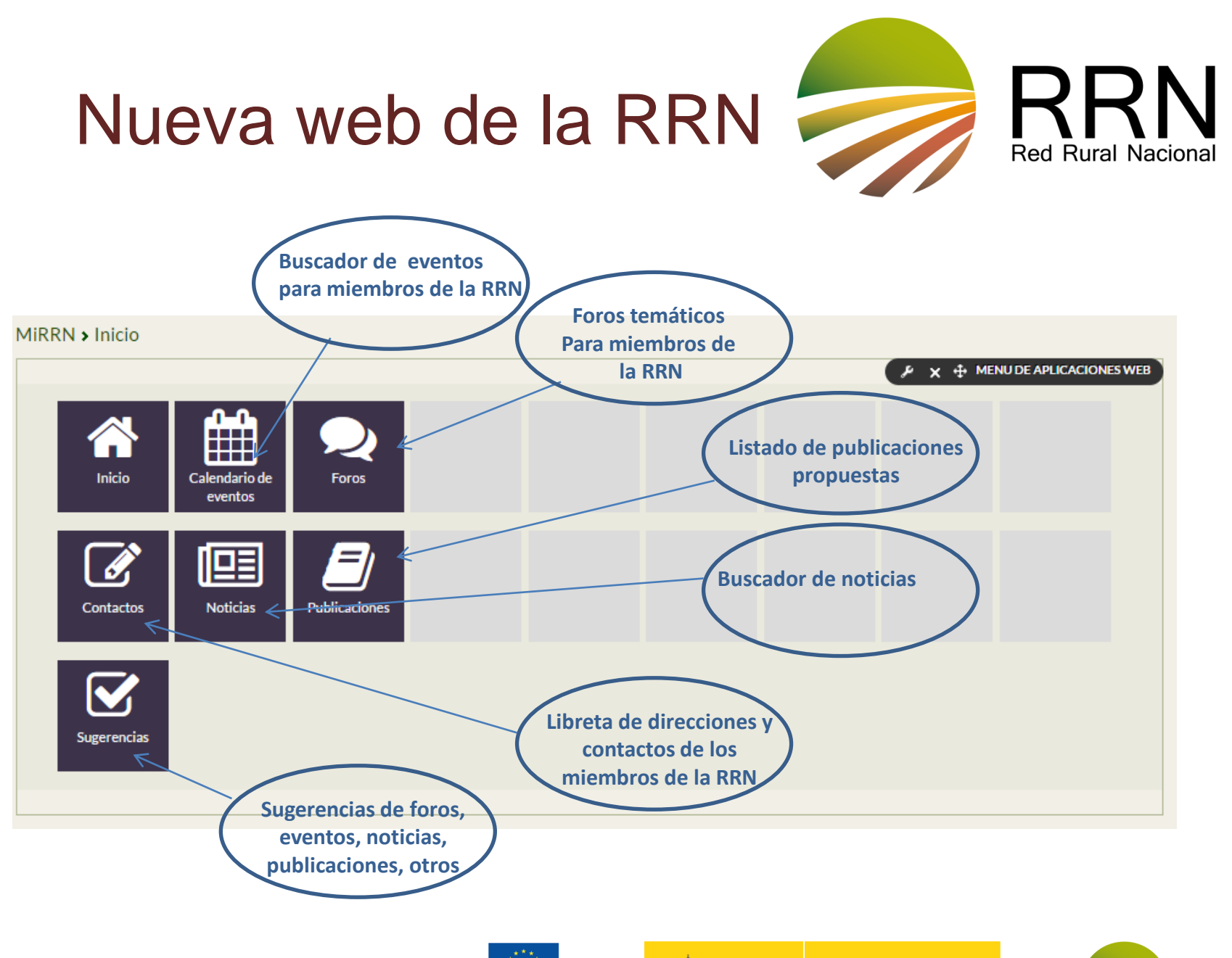

e<br>Fondo Europeo Agríco<br>de Desarrollo Rural

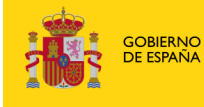

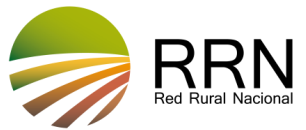

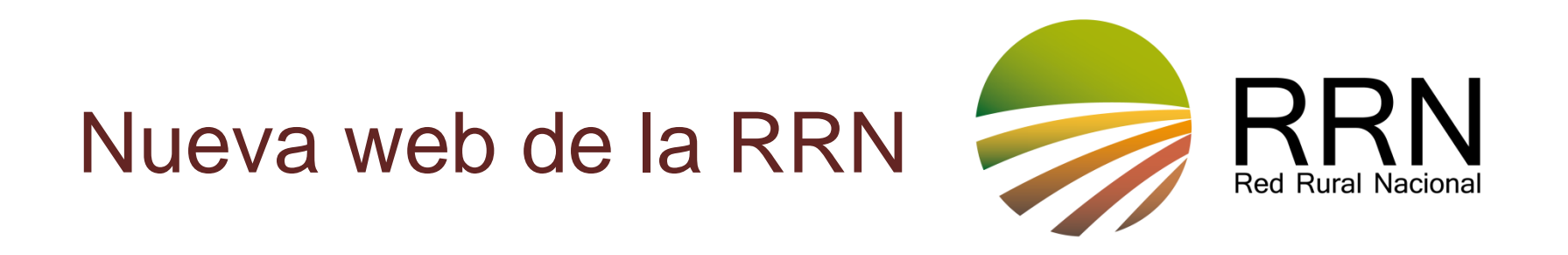

## **2. APLICACIÓN DE PROYECTOS:** <http://www.redruralnacional.es/bbdd-proyectos/inicio>

#### **Acceso para RRN , Autoridades de Gestión de PDR y Grupos de Acción Local**

- $\rightarrow$  Funcionalidades:
	- **Gestión de los datos de proyectos de la RRN (actual periodo de programación), proyectos de los PDR y proyectos de los GAL**
	- **Los usuarios podrán registrar los datos de los proyectos que consideren adecuados según sus intereses y los de la RRN, a través de una plantilla que también permite adjuntar fotos y documentos adicionales**

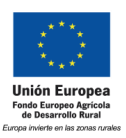

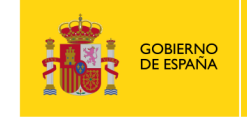

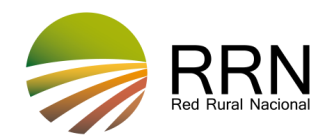

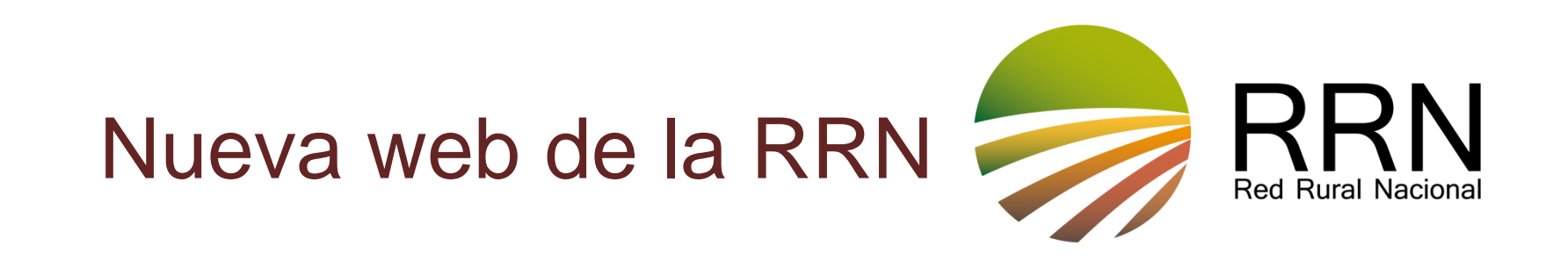

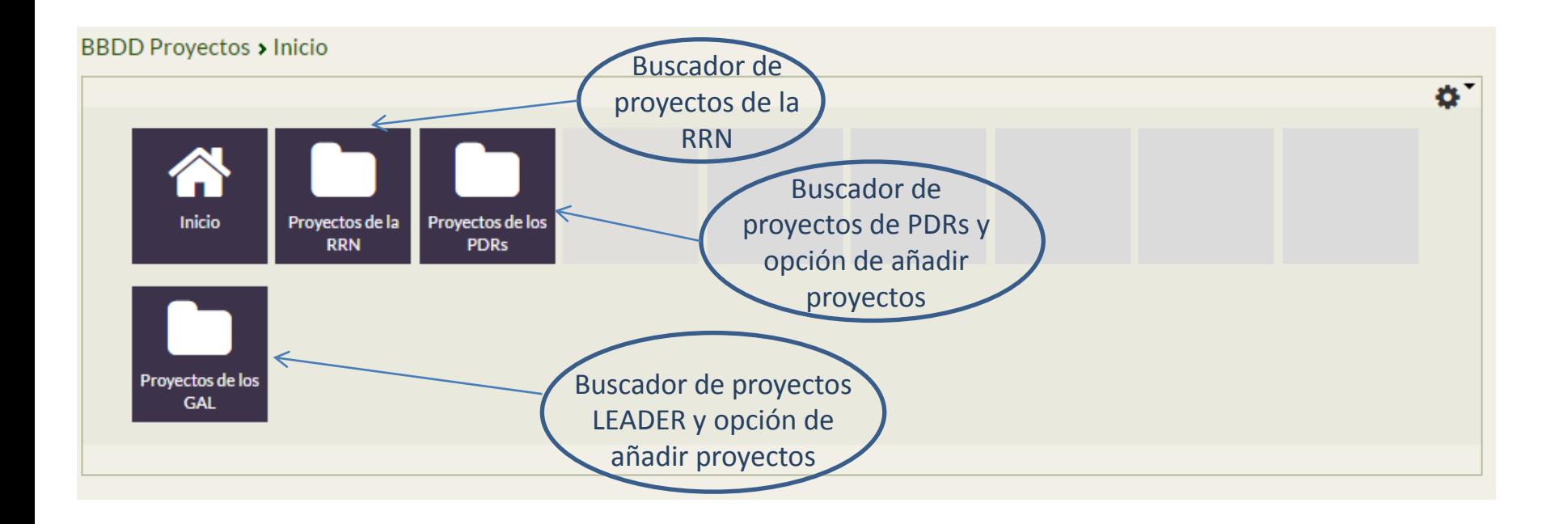

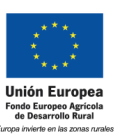

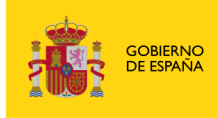

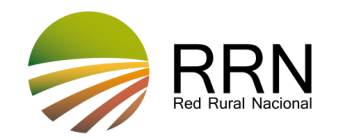

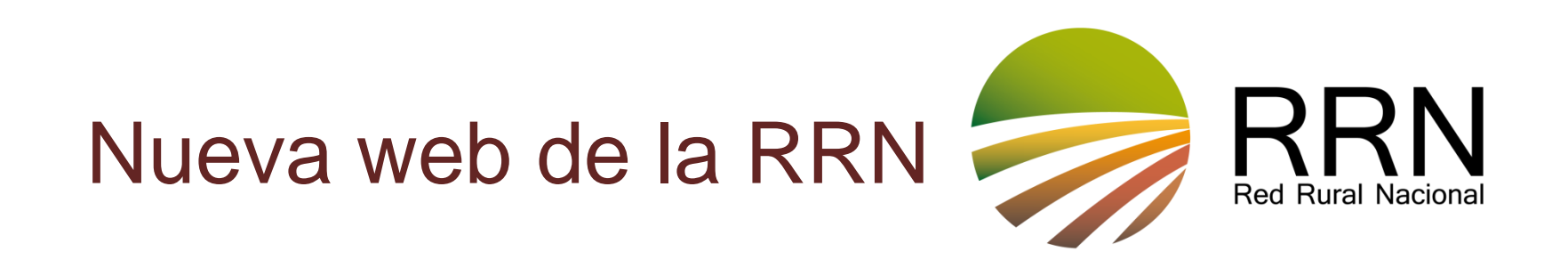

# **3. APLICACIÓN DE PROGRAMAS DE DESARROLLO RURAL:**

## **<http://www.redruralnacional.es/aplicacion-de-pdrs/inicio>**

#### **Acceso sólo para la RRN y las Autoridades de Gestión de PDR**

- **Funcionalidades:**
	- **Registro de convocatorias de ayudas en el marco de los PDR, modificaciones de los PDR, resultados de comités de seguimiento, Informes Intermedios, etc. La info se trasladará automáticamente a la base de datos.**
	- **Calendario de formación gestores PDR**
	- **Foros online temáticos.**
	- **Listado de Contactos**
	- **Apartado de sugerencias: foros temáticos y noticias PDR**

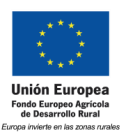

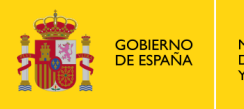

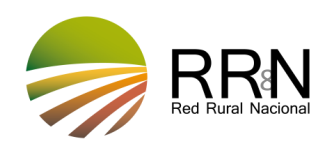

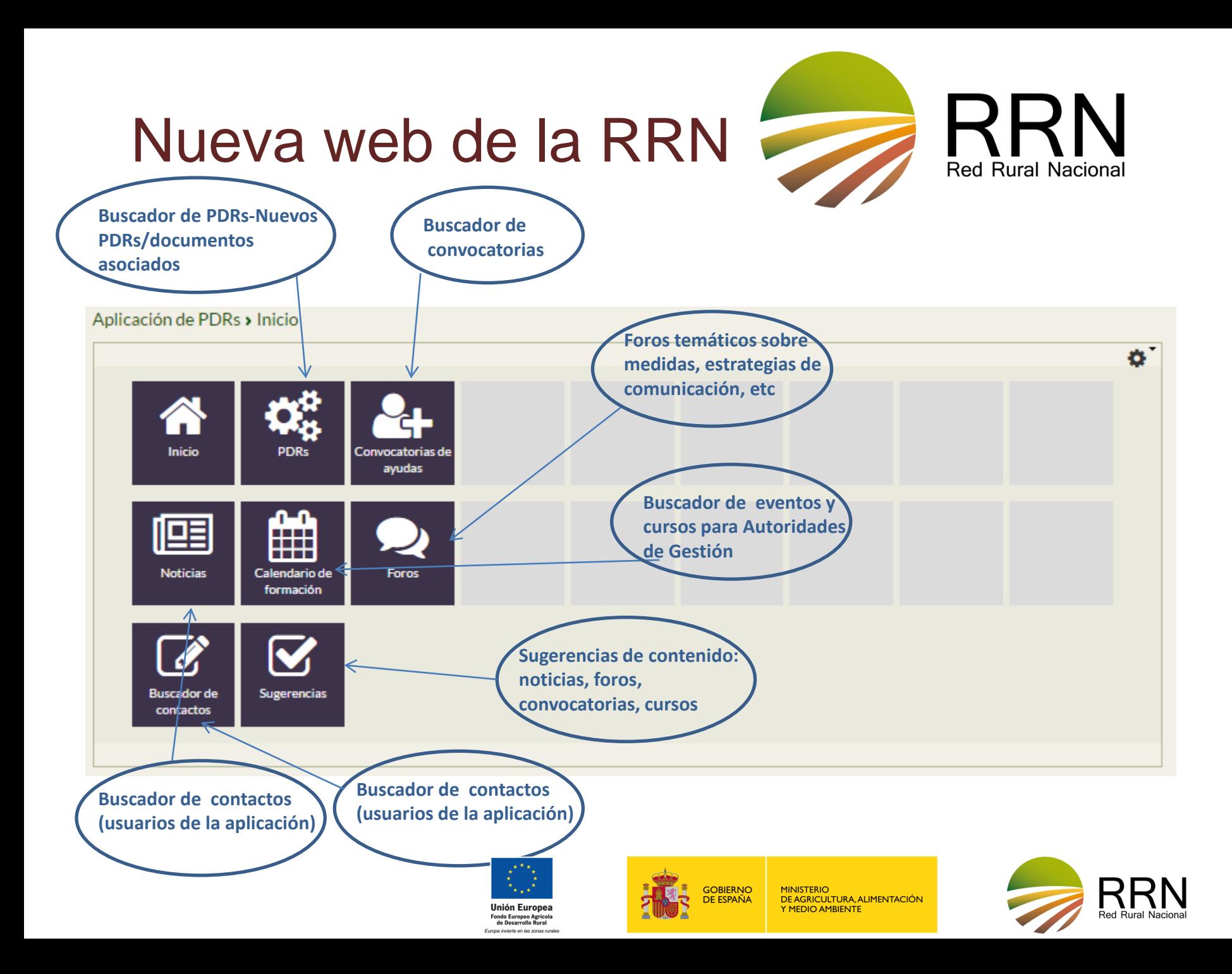

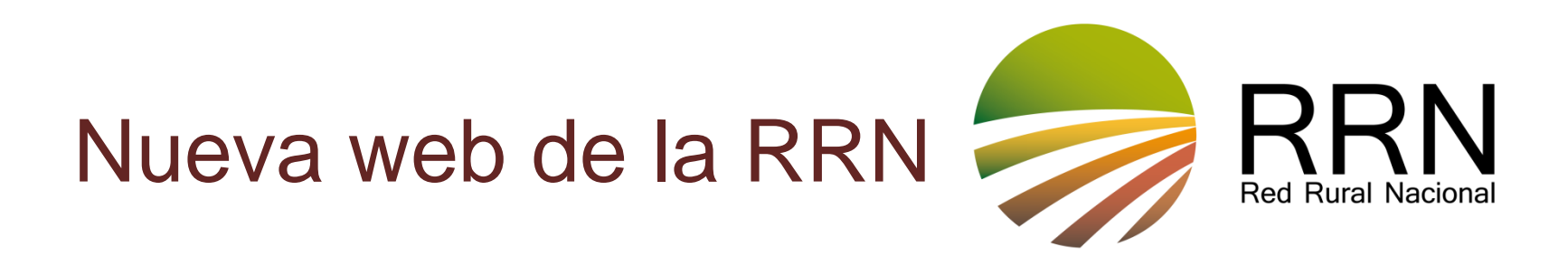

**Otras aplicaciones: A) BUSCADOR DE SOCIOS EIP**

#### **Acceso público**

- $\rightarrow$  Funcionalidades:
	- **Dar de alta propuestas de proyectos para buscar socios para Grupos Operativos**
	- **Buscar propuestas de proyectos dados de alta por otros usuarios para posible formación de Grupos Operativos**

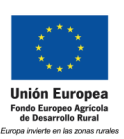

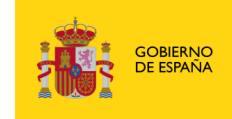

**JE AGRICI II TURA, ALIMENTACIÓN.** 

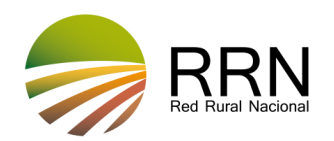

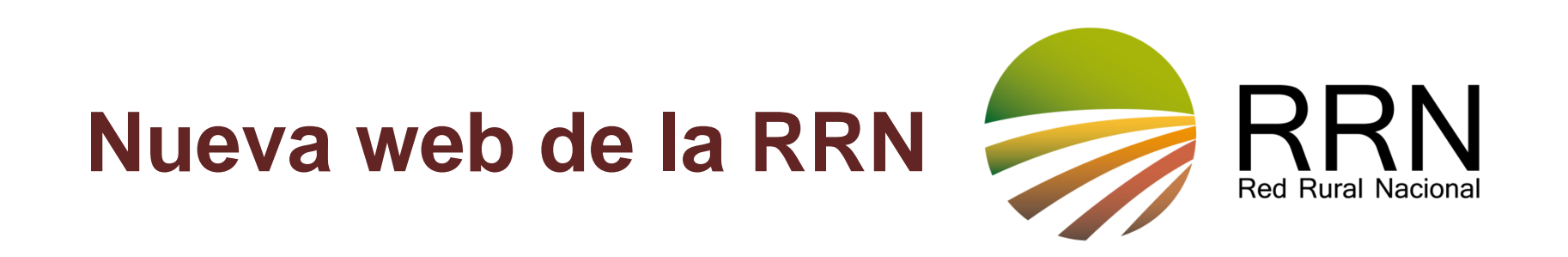

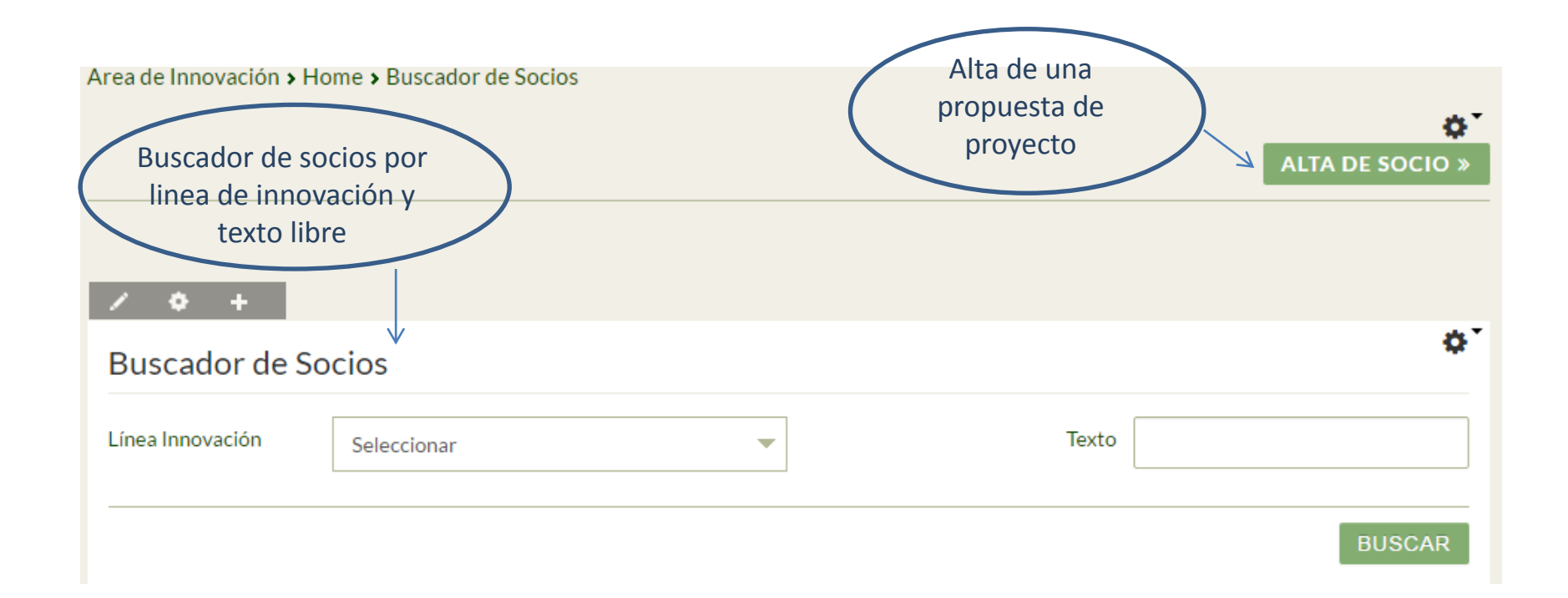

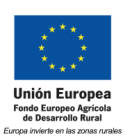

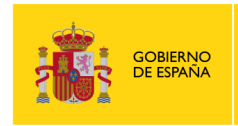

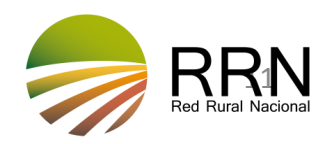

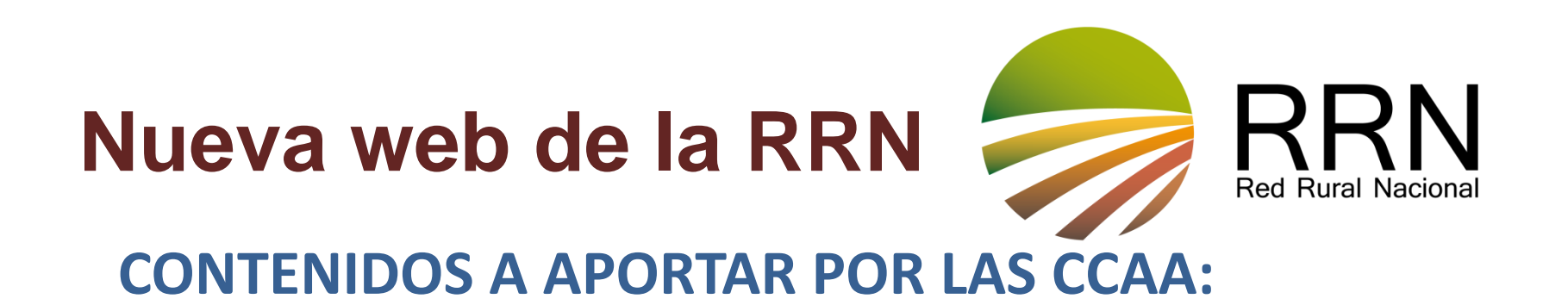

•Documentos relativos al PDR: modificaciones, informes de evaluación, seguimiento, comités de seguimiento, etc  $\rightarrow$  Aplicación PDRs

•Convocatorias de ayudas  $\rightarrow$  Aplicación PDRs

- $\cdot$ Cursos  $\rightarrow$  Aplicación PDRs
- •Noticias y eventos  $\rightarrow$  Aplicación PDRs y miRRN
- •Propuestas para la RRN  $\rightarrow$  Aplicación PDRs y miRRN (otras sugerencias)

 $\cdot$ Publicaciones  $\rightarrow$  miRRN

 $\bullet$ BBPP de proyectos  $\rightarrow$  Aplicación de Proyectos

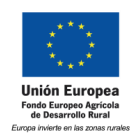

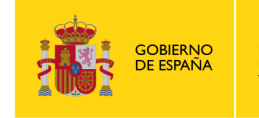

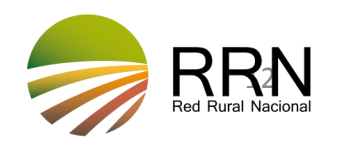

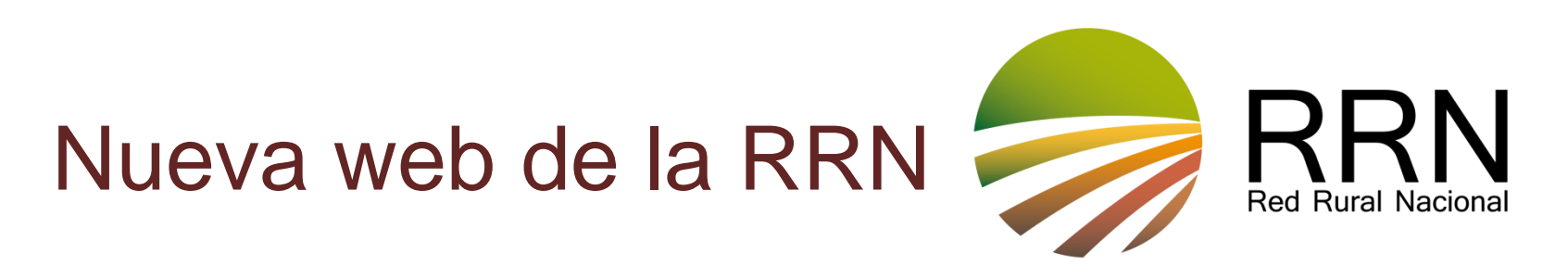

### **RRN-AAGG: PROCEDIMIENTO DE INTERCAMBIODE INFORMACION y COORDINACIÓN**

- **Las AAGG designarán uno/varios responsables de comunicación con la RRN, que tendrá acceso a las aplicaciones y actualizará la información a través de ellas**
- **Se ha solicitado a las AAGG también el contacto de los gestores de las medidas, para la aplicación PDRs: foros, contactos filtrados por medida**
- **El acceso a las aplicaciones por los responsables designados implica estar al alcance de la información depositada en ellas.**
- **Se ha habilitado un foro para proponer las actuaciones que se incluirá en el Plan de Comunicación a partir de 2017**

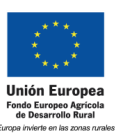

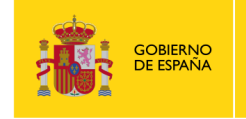

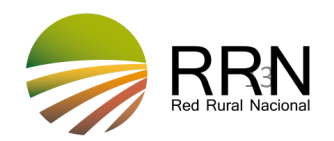

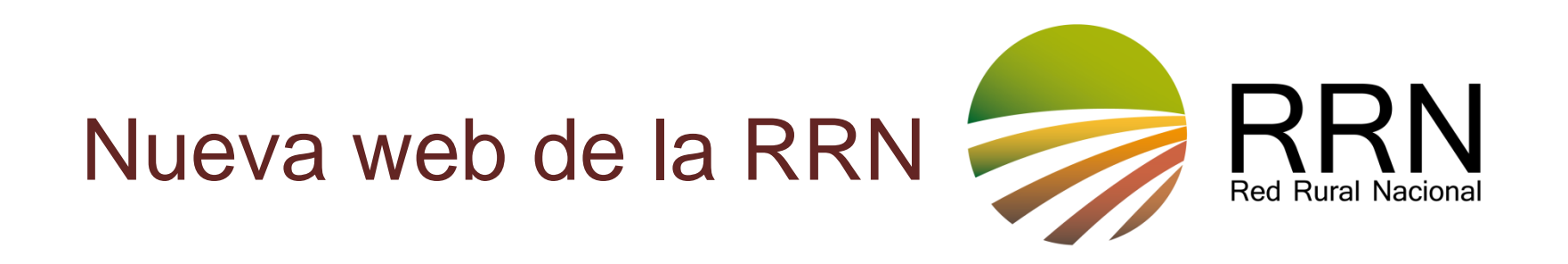

### **Datos para darse de alta como gestor de una medida:**

- **Nombre y apellidos**
- **NIF**
- **Correo electrónico**
- **Teléfono**
- **Comunidad Autónoma**
- **Medida/medidas que gestiona**

### **ENVIAR A [redrural@magrama.es](mailto:redrural@magrama.es)**

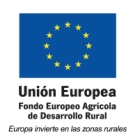

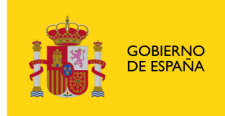

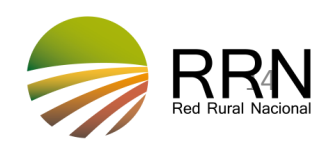

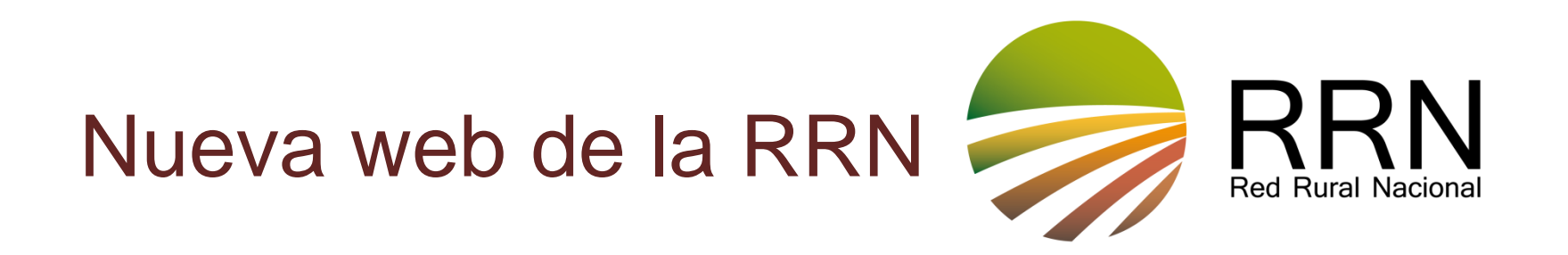

# **GRACIAS POR TU ATENCIÓN**

**[www.redruralnacional.es](http://www.redruralnacional.es/)**

**[redrural@magrama.es](mailto:redrural@magrama.es)**

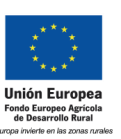

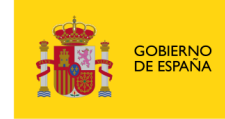

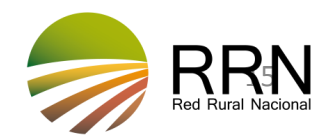